# **CSC207.01 2014S, Class 42: Implementing Dictionaries with Hash Tables**

#### *Overview*

- **•** Preliminaries.
	- Upcoming work.
	- Admin.
	- $O$  Ouestions.
- An introduction to hash tables.
- Hash functions.
- An exercise.
- Handling collisions.
- Hashing in Java.
- Handling removal.

### **Preliminaries**

The answer is 42. (The question is "What class is it?")

### **Upcoming Work**

- Reading for tomorrow: Hash Tables
- No writeup today. (No lab today.)
- Part 1 of the project is due Wednesday night. I'll take questions after the introductory stuff.

#### **Admin**

- Happy spring!
- Review session tonight JSON.
- I planned today well. No need to use MathLAN.

### **Extra Credit**

- Convo Wednesday: Philip Deloria, Professor of History and Native American Studies, University of Michigan.
- CS extra Thursday: Charlie Eddy on Kinect.
- CS Pub Night Thursday.
- CS table Friday: Big Data (Stone leads).
- Get and wear one of the 1 in 4 shirts.
- Iowater project April 19 Tag drains. Mail iowater@grinnell.edu for details.
- <http://www.strikingly.com/pioneerweekend>

#### **Questions**

*Do I have to worry about whitespace characters, such as tabs and newline?*

Nope.

*Is the empty string the empty string?*

Yes.

*Can we crash on invalid strings, such as* "\"*?*

Yes.

*Do we have to assume that JSON represents an array or string?*

I'd prefer that you assume that JSON can represent any type. But if you can find it in the ECMA standard, you can assume it represents only an array or string.

## **An introduction to hash tables**

- One of the most popular implementations of dictionaries.
- $\bullet$  Observation: Arrays are fast O(1)
- Conceptually, dictionaries should be just as fast.
- Strategy: Use arrays, write function that turns keys into indices in the array.
	- $\circ$  If we're lucky, no two keys will have the same index.
	- We call this function a "hash" function.
- To put an object, put the key value pair at index hash(key) % table-size

this.values[hash(key) % this.values.size] = new KeyValuePair(key,value);

To get an object, get the key/value pair at index hash(key) % table-size

return this.values[hash(key) % this.values.size].value;

Note: We typically put a lot of blank space in the table in order to achieve efficiency.

## **Hash function**

- Map keys to values
- Given the same key, should give the same value
- Given different keys, should give different values
- Impossible to achieve the second in general: There are generally more values of any type than there

are Java integers.

- Design hash function so that different keys are *unlikely* to have the same value.
- The hard parts of hash tables
	- Writing good hash functions
	- Dealing with duplicate hash values

### **An exercise**

Letter values

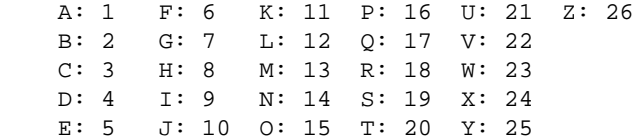

Hash table

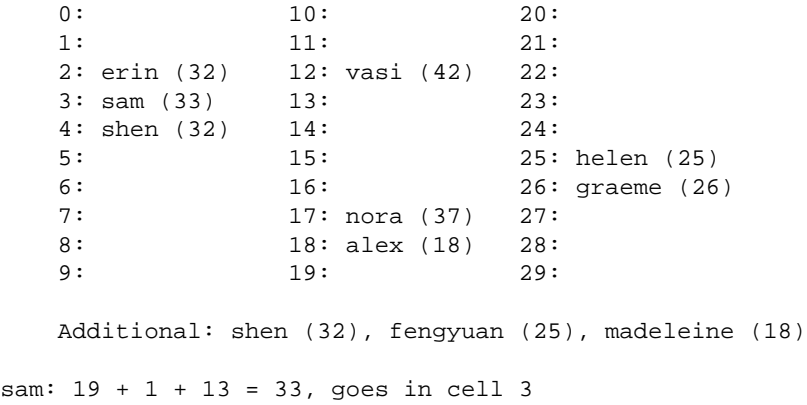

### **Handling collisions**

- Strategy 1: Instead of putting single key/value pairs in each cell, make each cell a bucket that holds multiple key/value pairs. Chaining. Most frequently with association lists.
- Strategy 2: rehash Find another location for the value.
	- Use another function
	- $\circ$  Look in the next cell = hash(key) + 1
	- What if that's full. Look in the next cell.
	- The "add 1" is a form of what is called "linear probing"
	- Most linear probing uses some other offset, which should be relatively prime to the size of the table.
	- $\circ$  There's also quadratic probing  $n \to n + 1 \to n + 1 + 4 \to n + 1 + 4 + 9 \to n + 1 + 4 + 9 + 16$
	- Some people use a computed offset

Question: How do you implement get when you use the "rehash" approach?

- Hash the key and look at the given spot.
	- $\circ$  Keys match. Done.
	- Keys don't match: Follow the rehashing steps until you find a matching key or find an empty space.

Question: Is this still constant?

- It's *expected* constant.
- We can rebuild the table if the ratio of values to size gets too large, or if we get a chain that's too large or ...
- If we expand the table, we typically need to move everything into a different place in the new table (and have to compute the table).

#### **Hashing in Java**

- java.util.Hastable
- java.util.HashMap
- Also a language decision: Hash functions are expected for every class.
	- That is, implement int hashCode()
- Sample hash function

```
public class Rational
{
   BigInteger numerator;
   BitInteger denominator;
   public int hashCode()
   {
     return numerator.hashCode() * 2 + denominator.hashCode() * 3;
   } // hashCode()
```
### **Handling removal**

How do we get rid of sam?

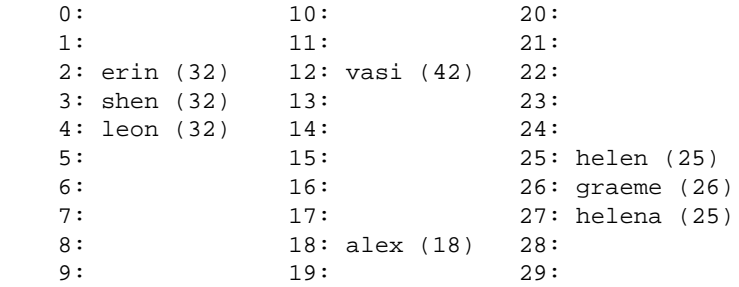

- Just clearing the cell doesn't work.
- Mark it as deleted, but don't actually delete it.
	- Does that change how you do put? If you hit one of these "deleted" cells, use the cell.
- Probe further and move backwards. And then recurse
	- And you have to do this carefully. For example, deleting helen does not mean that we have to move graeme (but we do have to move helena)

Copyright (c) 2013-14 Samuel A. Rebelsky.

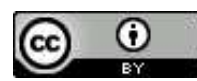

This work is licensed under a [Creative Commons Attribution 3.0 Unported License.](http://creativecommons.org/licenses/by/3.0/) To view a copy of this license, visit <http://creativecommons.org/licenses/by/3.0/> or send a letter to Creative Commons, 543 Howard Street, 5th Floor, San Francisco, California, 94105, USA.